線上借閱 可閱讀認證的電子書 如何 以台中市立圖書館為例

#### 第一步:搜尋台中市立圖書館 會出現台中市立圖書館, 請直接按電子書整合查詢入口網Google  $\mathbf{J}$ 台中市立圖書館  $\times$ Q 全部 ♡ 地圖 口 圖片 ▣ 新聞 ■ 影片 → :更多 設定 約有 1,130,000 項結果 (搜尋時間: 0.72 秒) https://www.library.taichung.gov.tw -臺中市立圖書館 臺中市立圖書館. 我要借書 電子書整合查詢入口網 館藏杳詢系統係提供整合杳詢臺中 臺中市立圖書館每年持續購置電子 市立圖書館各分館館藏,提供使用 書數位資源,目前累計電子書(含  $\sim 100$

Q

工具

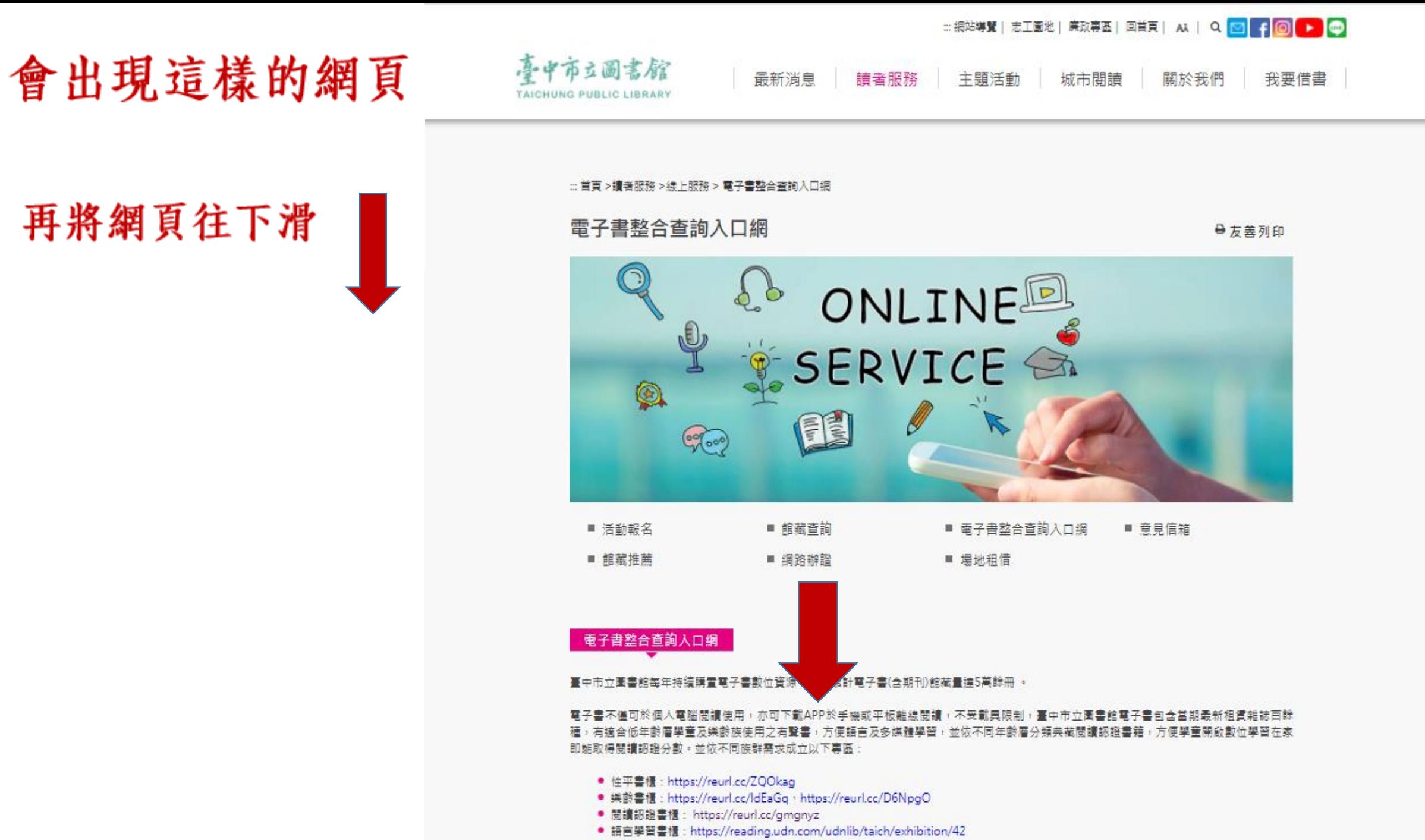

● 小牛頓科學影音館: https://reurl.cc/9XdbMY

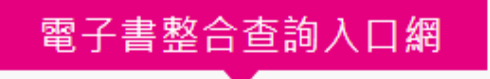

## 會出現這樣的網頁

找到閱讀認證書櫃,點入即可

臺中市立圖書館每年持續購置電子書數位資源,目前累計電子書(含期刊)館藏量達5萬餘冊 。

電子書不僅可於個人電腦閱讀使用,亦可下載APP於手機或平板離線閱讀,不受載具限制,臺中市立圖書館電子書包含當期最新租賃雜誌百餘 種,有適合低年齡層學童及樂齡族使用之有聲書,方便語言及多媒體學習,並依不同年齡層分類典藏閱讀認證書籍,方便學童開啟數位學習在家 即能取得閱讀認證分數。並依不同族群需求成立以下專區:

- 性平書櫃:https://reurl.cc/ZQOkag
- 樂齡書櫃: https://reurl.cc/ldEaGq、https://reurl.cc/D6NpgO
- 閱讀認證書櫃: https://reurl.cc/gmgnyz
- 語言學習書櫃: https://reading.udn.com/udnlib/taich/exhibition/42
- 小牛頓科學影音館: https://reurl.cc/9XdbMY

若未辦理本館借書證,請至https://ipac.library.taichung.gov.tw/webpac/web\_register.cfm網路辦證,立即可借閱電子書。

另與國立公共資訊圖書館共享合作,臺中市立圖書館讀者亦可使用該館34萬餘冊電子書https://ebook.nlpi.edu.tw

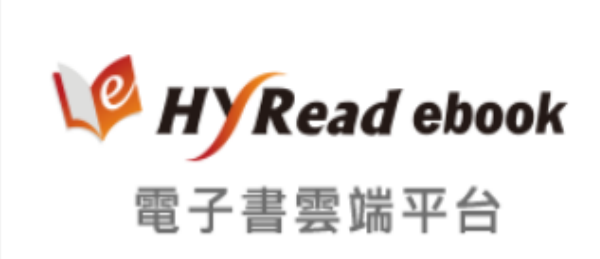

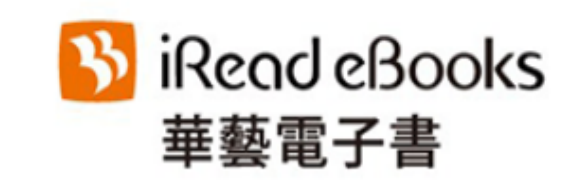

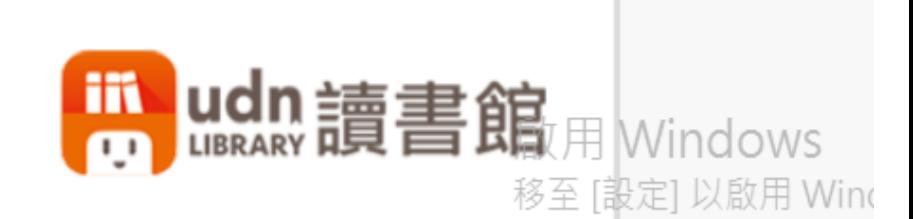

# 有很多年段可以選,點入即可

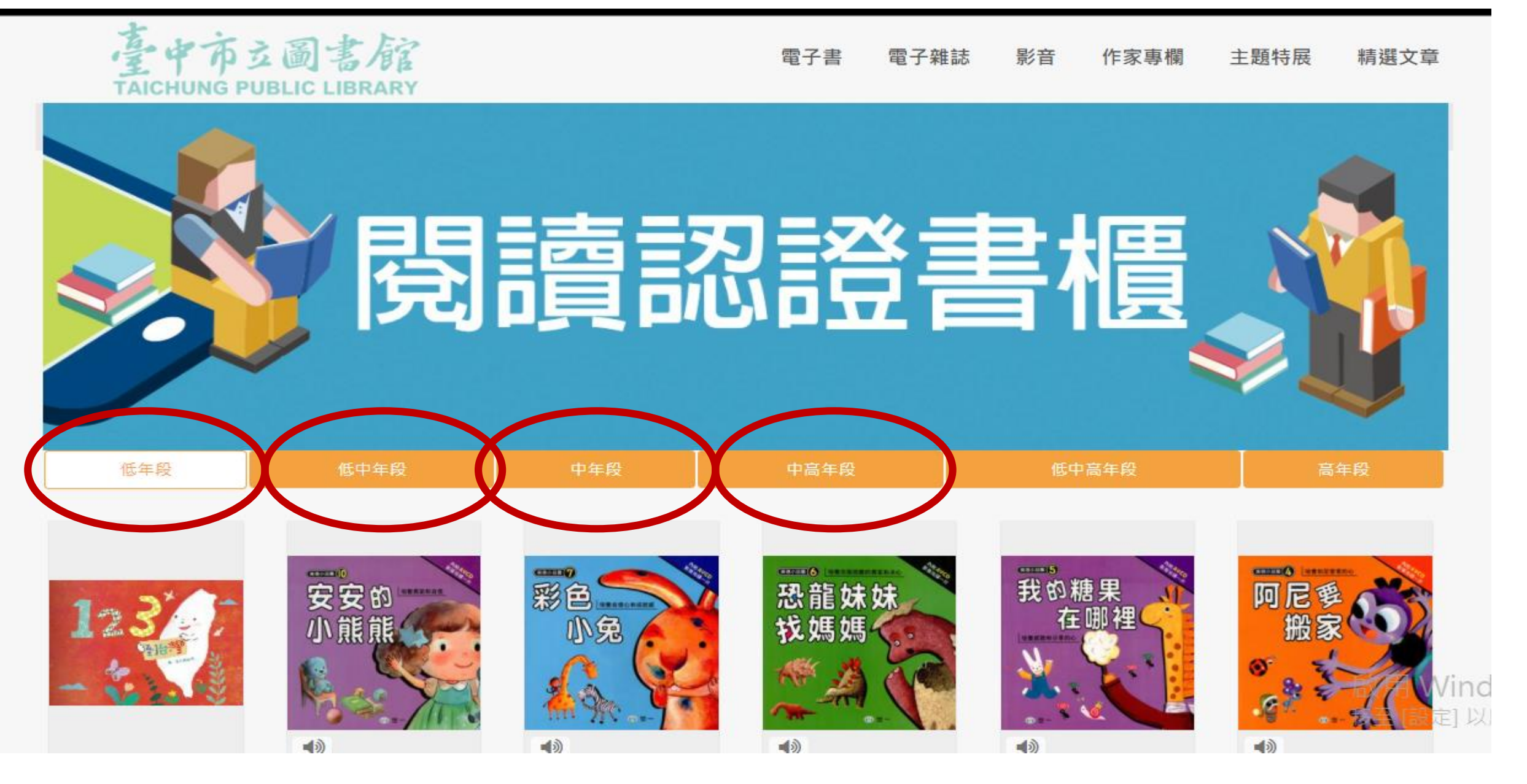

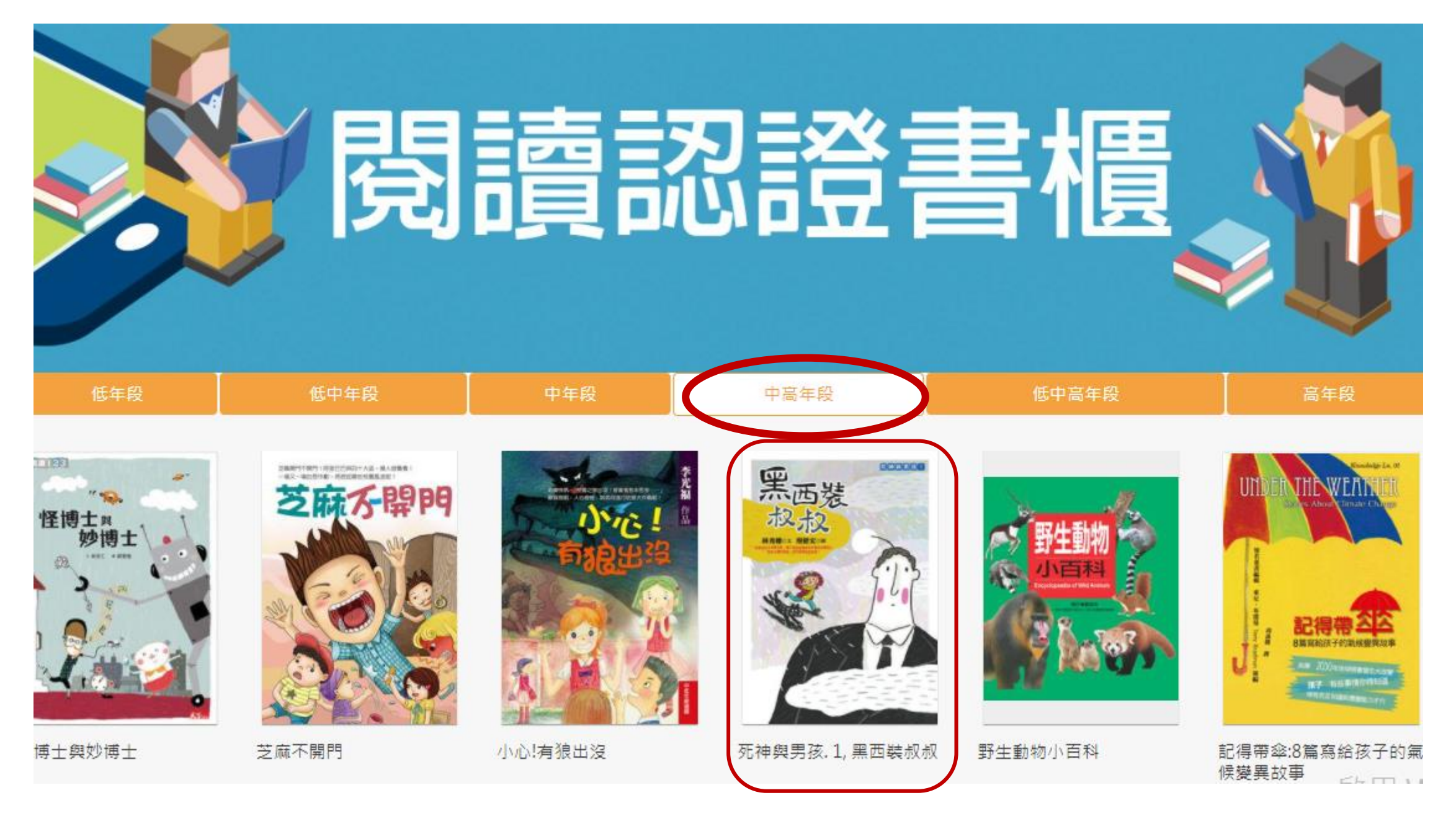

以中高年段,借《黑西裝叔叔》為例

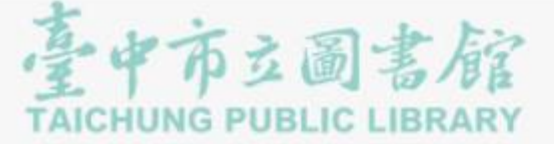

#### 雷子書 雷子雜誌 影音 作家專欄 主題特展 精選文章

電子書行動隨身讀 手機、平板立即安裝 APP「HyRead」  $\mathcal{R}$ Home / 親子童書 / 兒童繪本 死神與男孩. 1, 黑西裝叔叔 COOOC 黑西装 臺中市立圖書館 點閱: 374 其他題名:黑西裝叔叔 可借 2冊 作者:林秀穗文:廖健宏圖 出版年: 2013[民102] 借閱 出版社: 幼獅文化 出版地: 臺北市 集叢名:故事館:11 **Q** 罗 格式: PDF ISBN: 978-957-574-926-2; 957-574-926-X  $f$  $P$  $V$ 點入,出現可借2冊,意思是還有2本可以借 直接

請按借閱

啟用 Windo 移至[設定]以啟

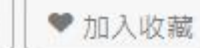

## 按完借閱,就會出現請先登入這個畫面,請點確定

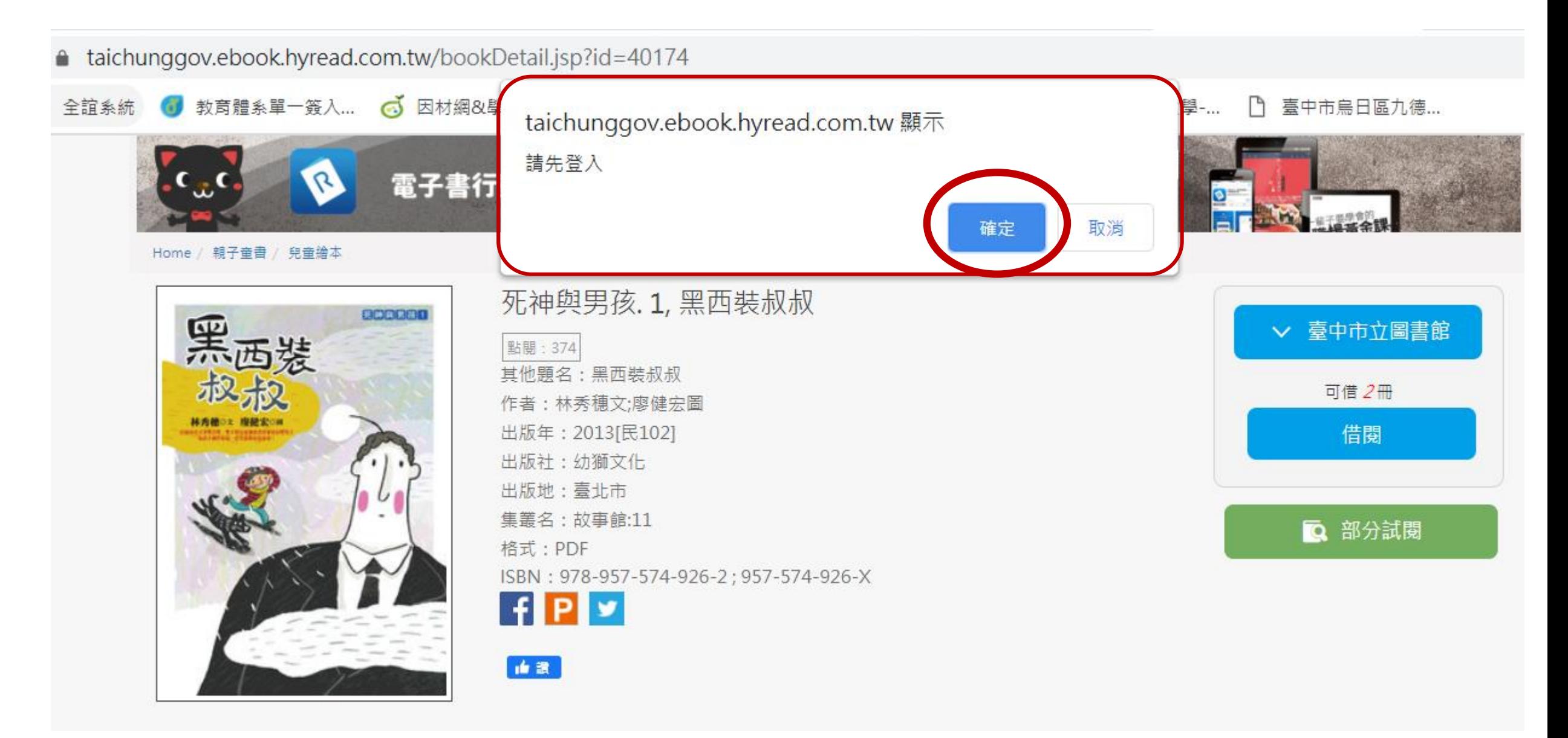

按完確定後,就會出 現這個畫面,請登入 自己的身分證字號 及 密碼

這前提是要有辦過台中 市立圖書館任何一個分 館的借書證,就可以了。 1.身分證字號 2.密碼:第一次登入是 預設自己的生日四碼

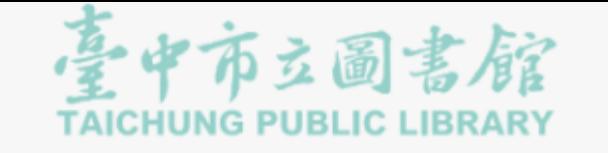

讀者登入

【帳號】為身分證號(英文字母大寫), 【預設 密碼】為生日月日共四碼,如:一月一日,請 輸入0101: 第一次登入系統後請立即更新預 設密碼。若您尚未辦證,可於網路申辦後立即 使用。

#### 身份證字號[網路辦證]

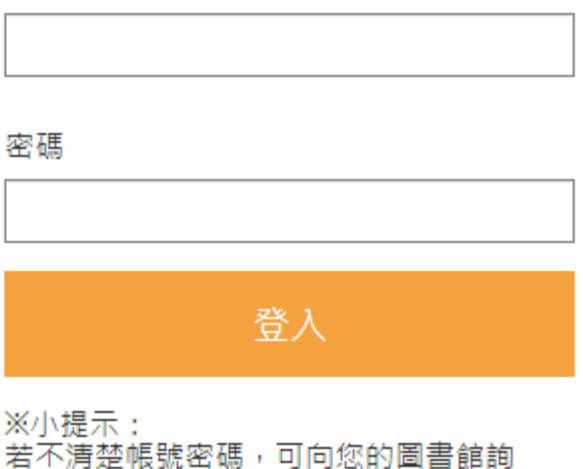

問。或詢問HyRead電子書客服 service@hyread.com.tw

登入說明

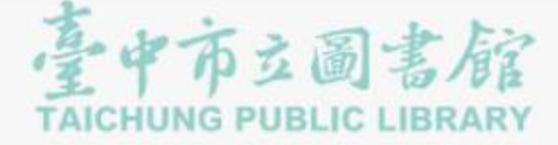

#### 電子書 雷子雜誌 影音 作家專欄 主題特展 精選文章

# 電子書行動隨身讀 手機、平板立即安裝 APP「HyRead」

Home / 親子童書 / 兒童繪本

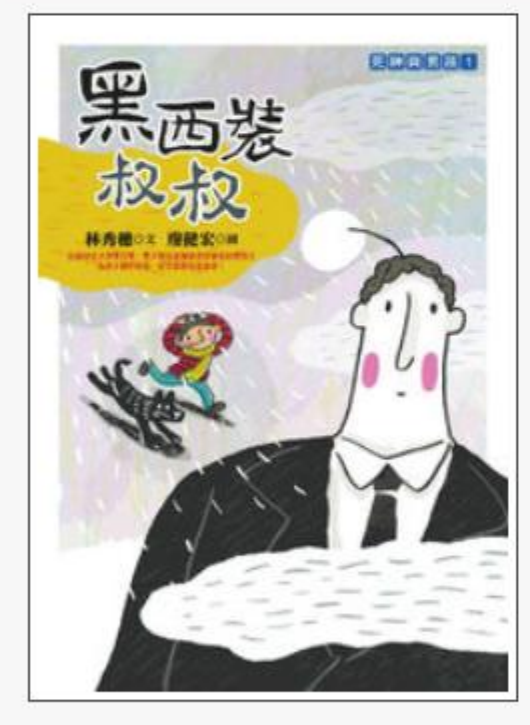

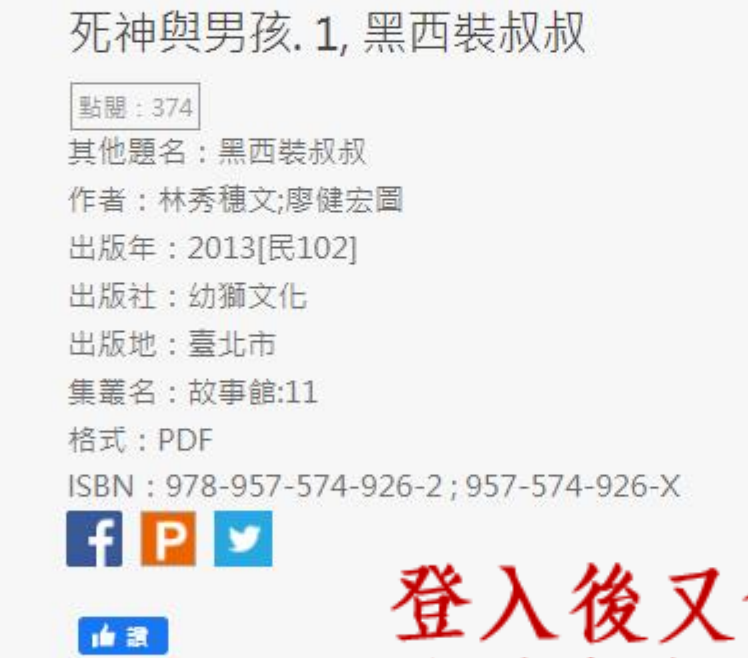

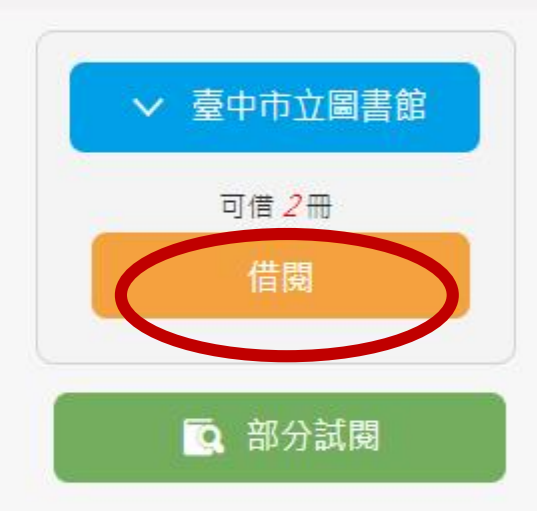

# 會回到剛剛借閱的頁面 這時候按借閱,就可以了

啟用 Windo 移至 [設定] 以啟

# 按借閱後,就會出現借閱成功的畫面 還告訴你要到我的書櫃閱讀,你可以繼續借閱, 也可以直接按到個人書房,去看借到的書籍

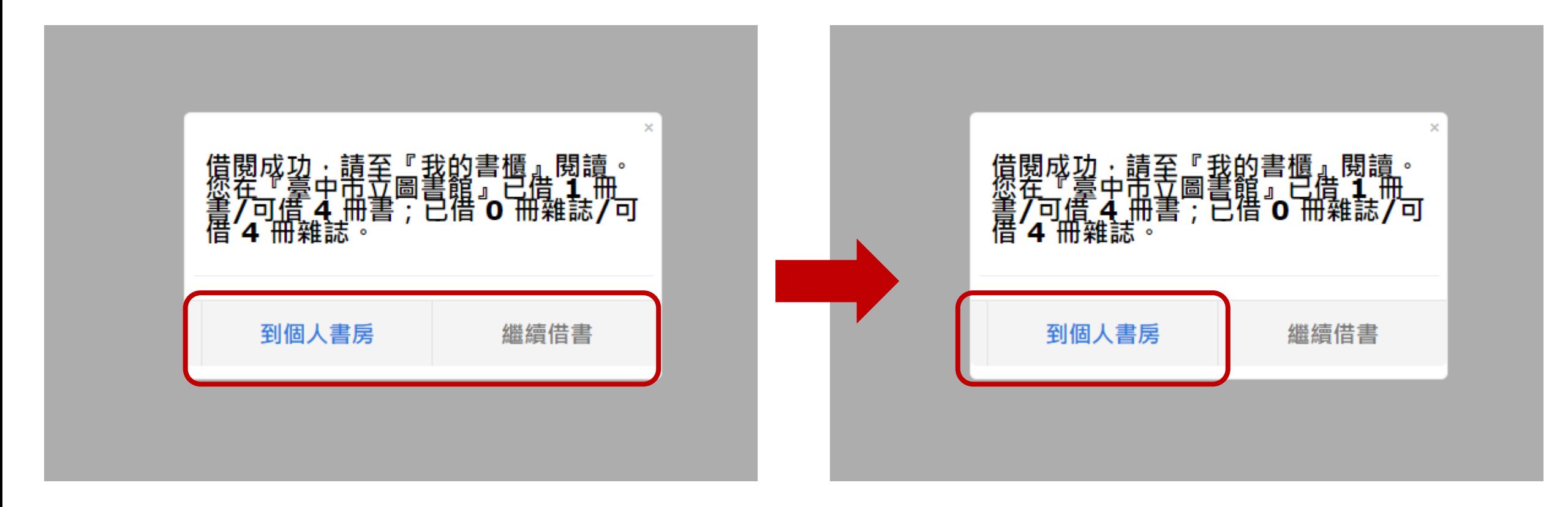

按到個人書房後,就可以直接線上閱讀了

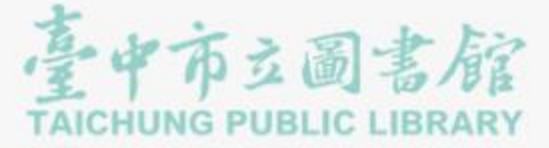

#### 電子書 電子雜誌 影音 作家專欄 主題特展 精選文章

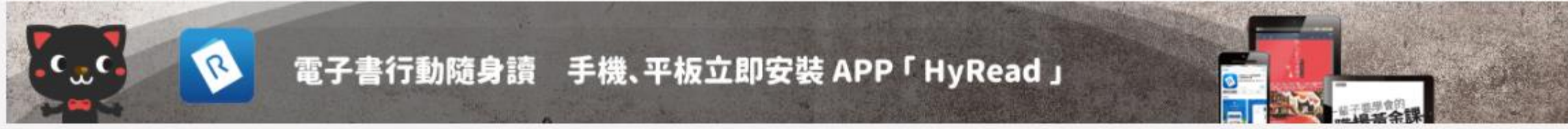

#### Home / 親子童書 / 兒童繪本

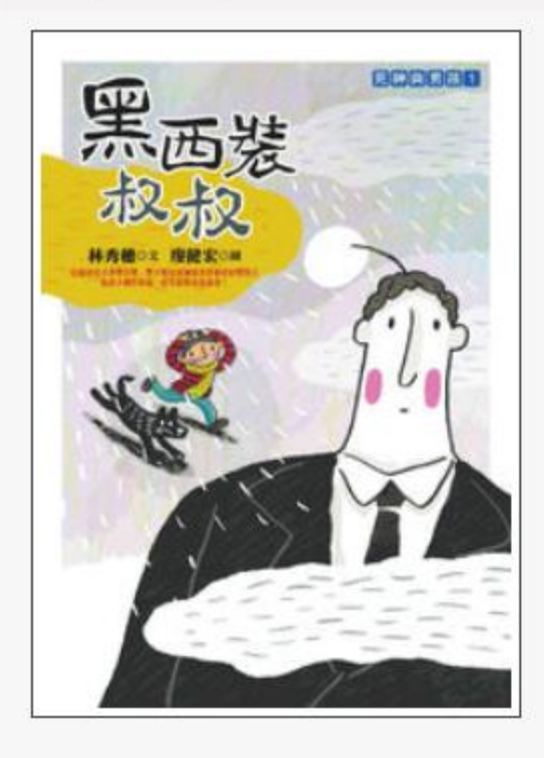

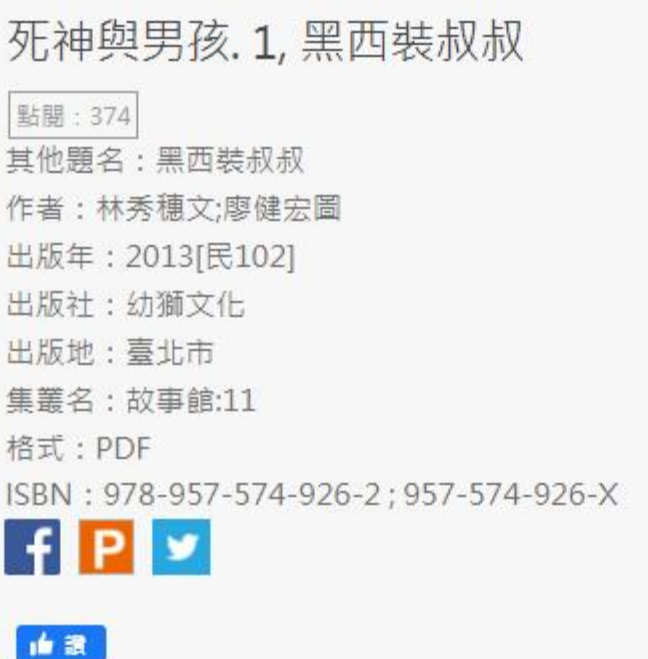

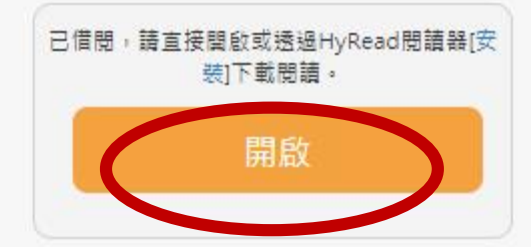

# 直接點開啟,就可線上閱讀了

意思? 不會回來了 見不到彩虹的顏色。 那件事,我終於明白了 話的意思,直到發生了 情 從前爸爸常對我說: 爸爸的話,但爸爸再也 看著我說: 的天空,會有彩虹。 不管風雨再大,雨後 · 得自己體會。」 我一直不明白這句 爸爸總是笑笑的, 我問爸爸,是什麼 我的名字叫小光, , 而我再也 「很多事

 $\lambda$   $\lambda$   $\lambda$   $\lambda$   $\lambda$   $\lambda$   $\lambda$ 

 $\sim$ 

# 前言

 $\sim$   $\sim$   $\sim$   $\sim$   $\sim$ 

 $\sim$ 

 $12$ 

### 12-13 of 145

 $13$ 

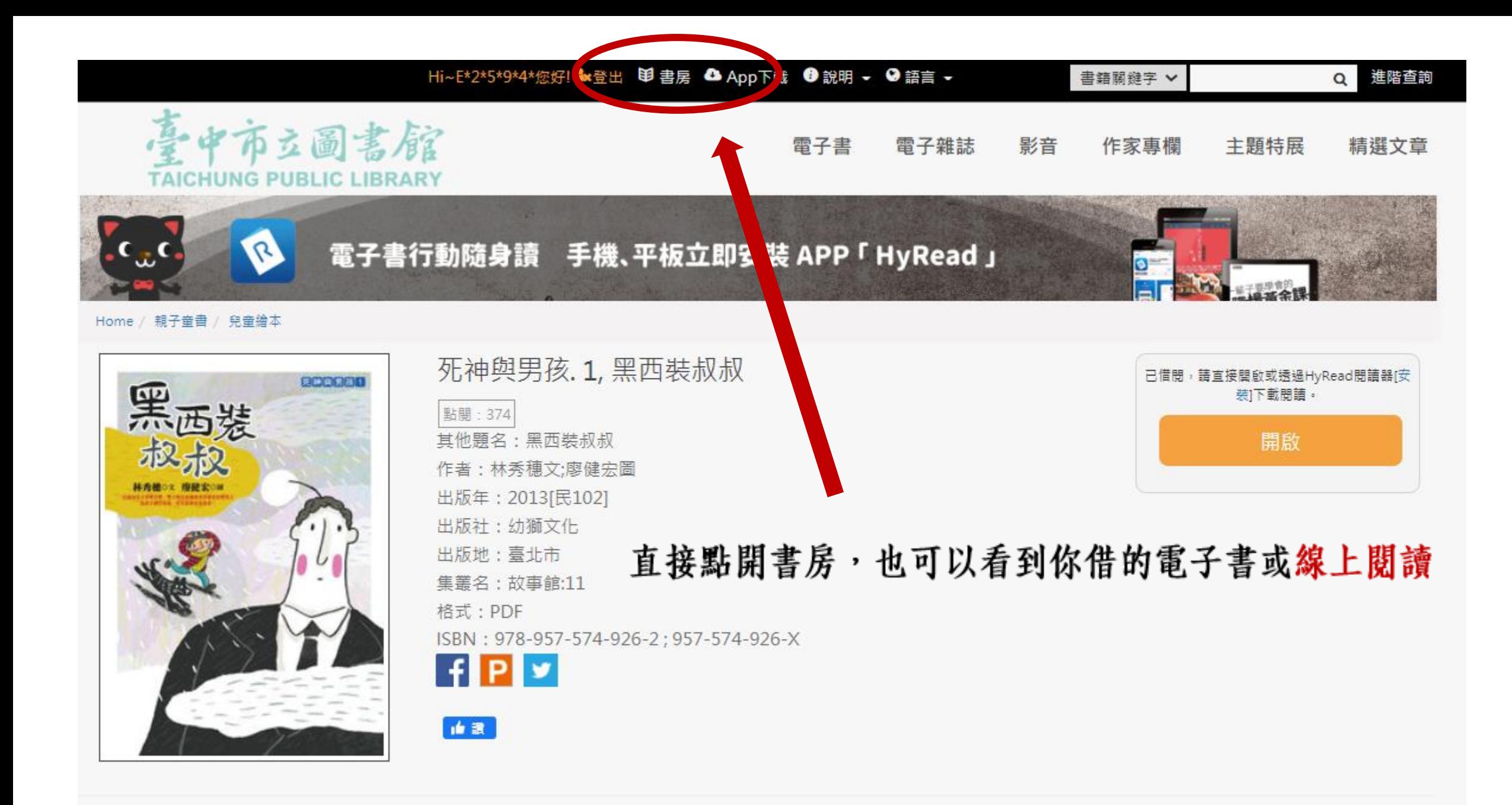

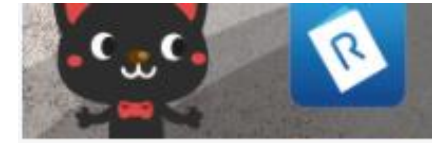

## 電子書行動隨身讀 手機、平板立即安裝 APP「HyRead」

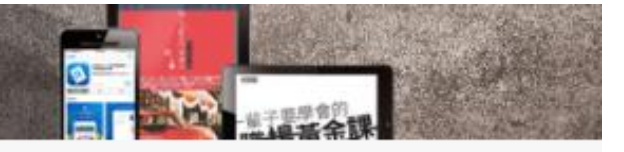

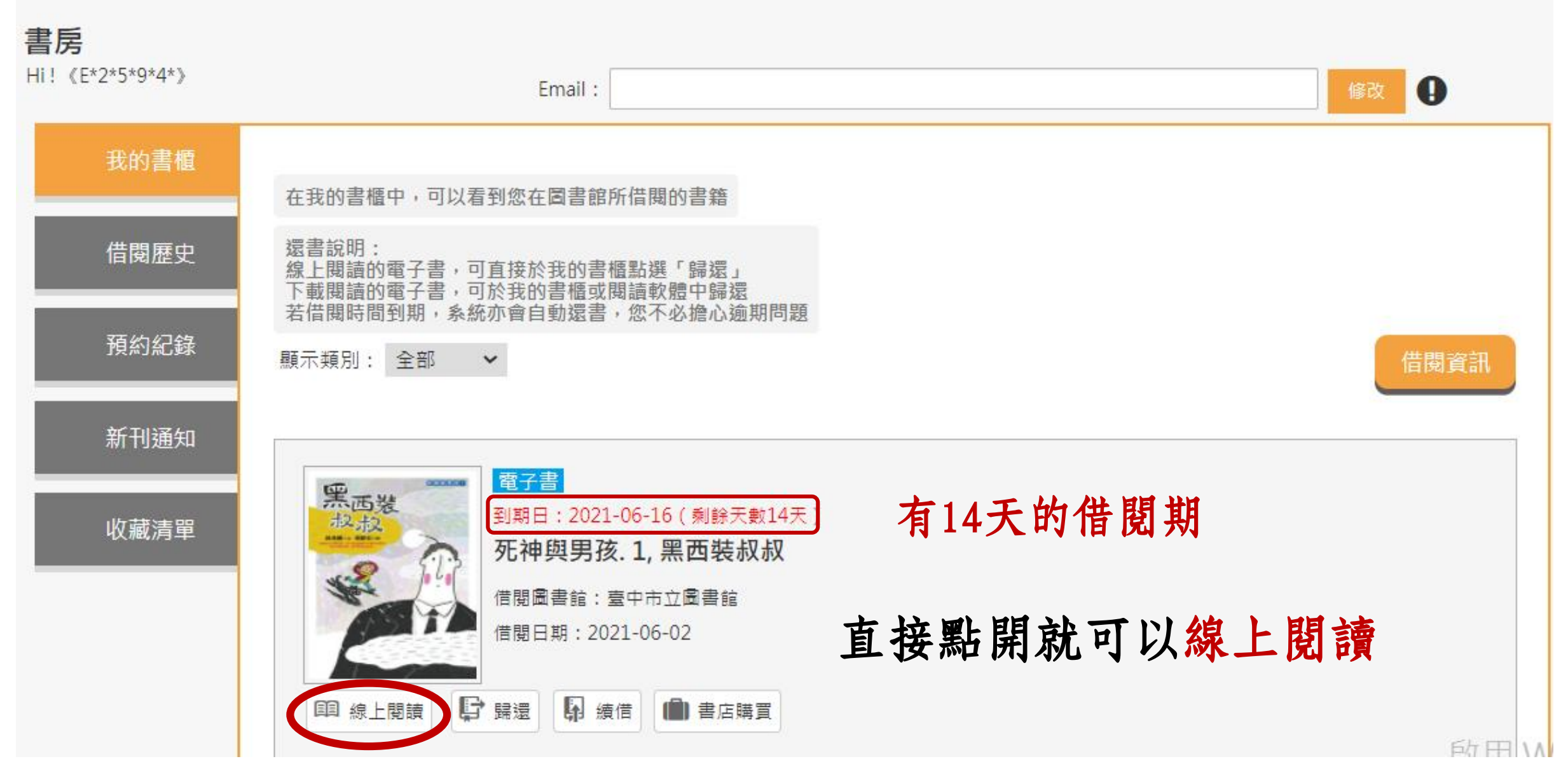

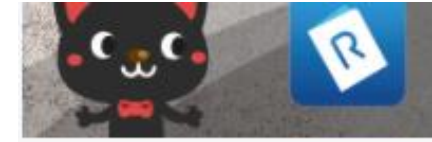

## 電子書行動隨身讀 手機、平板立即安裝 APP「HyRead」

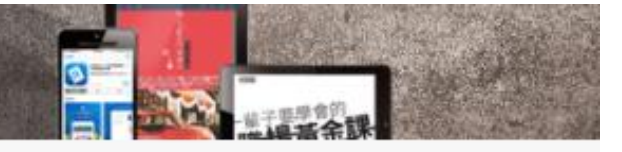

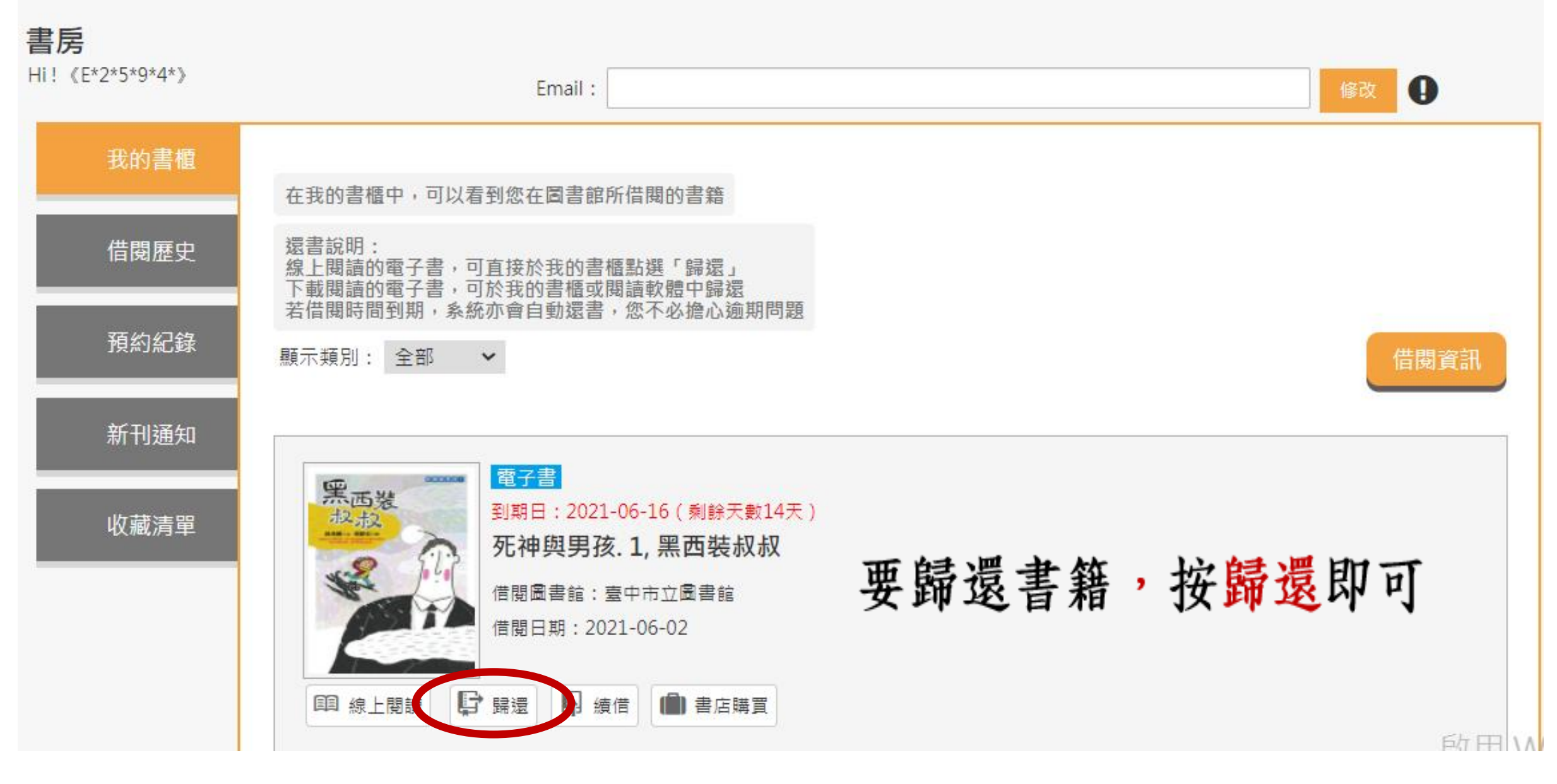

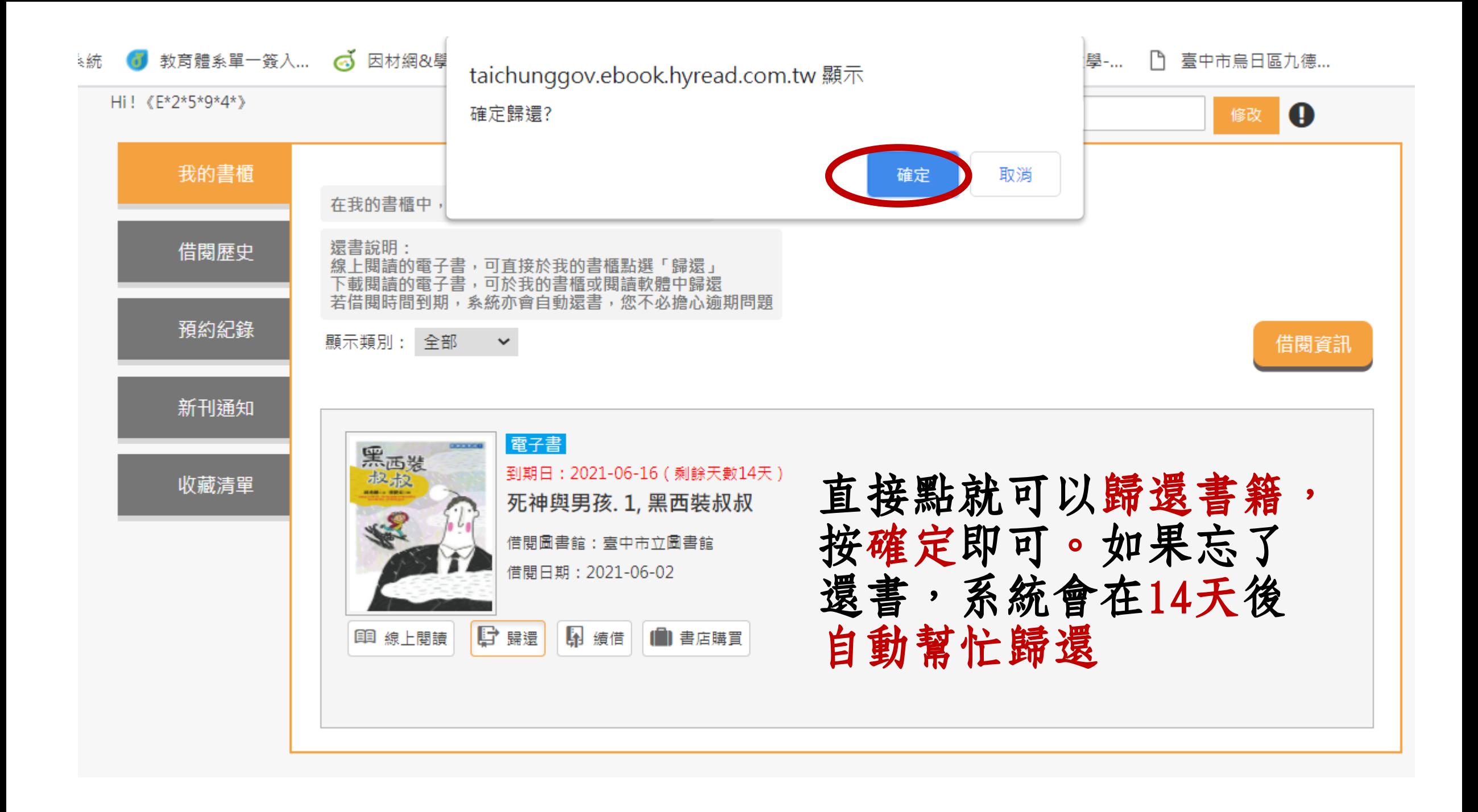

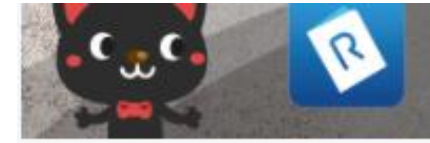

## 電子書行動隨身讀 手機、平板立即安裝 APP「HyRead」

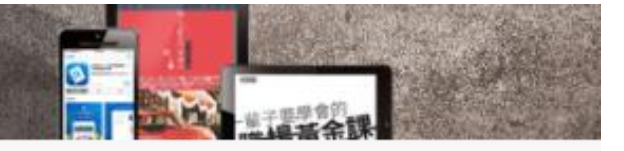

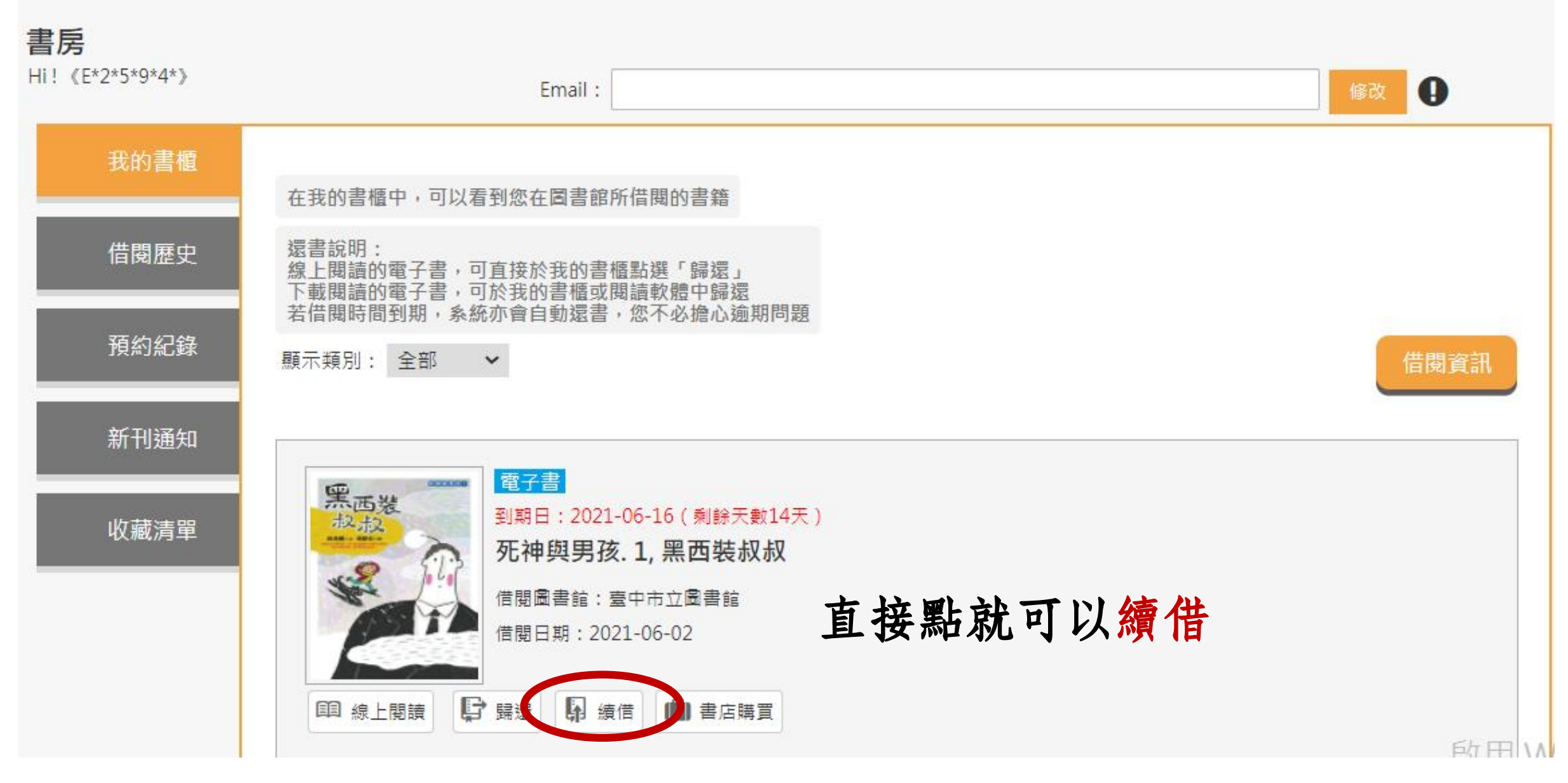

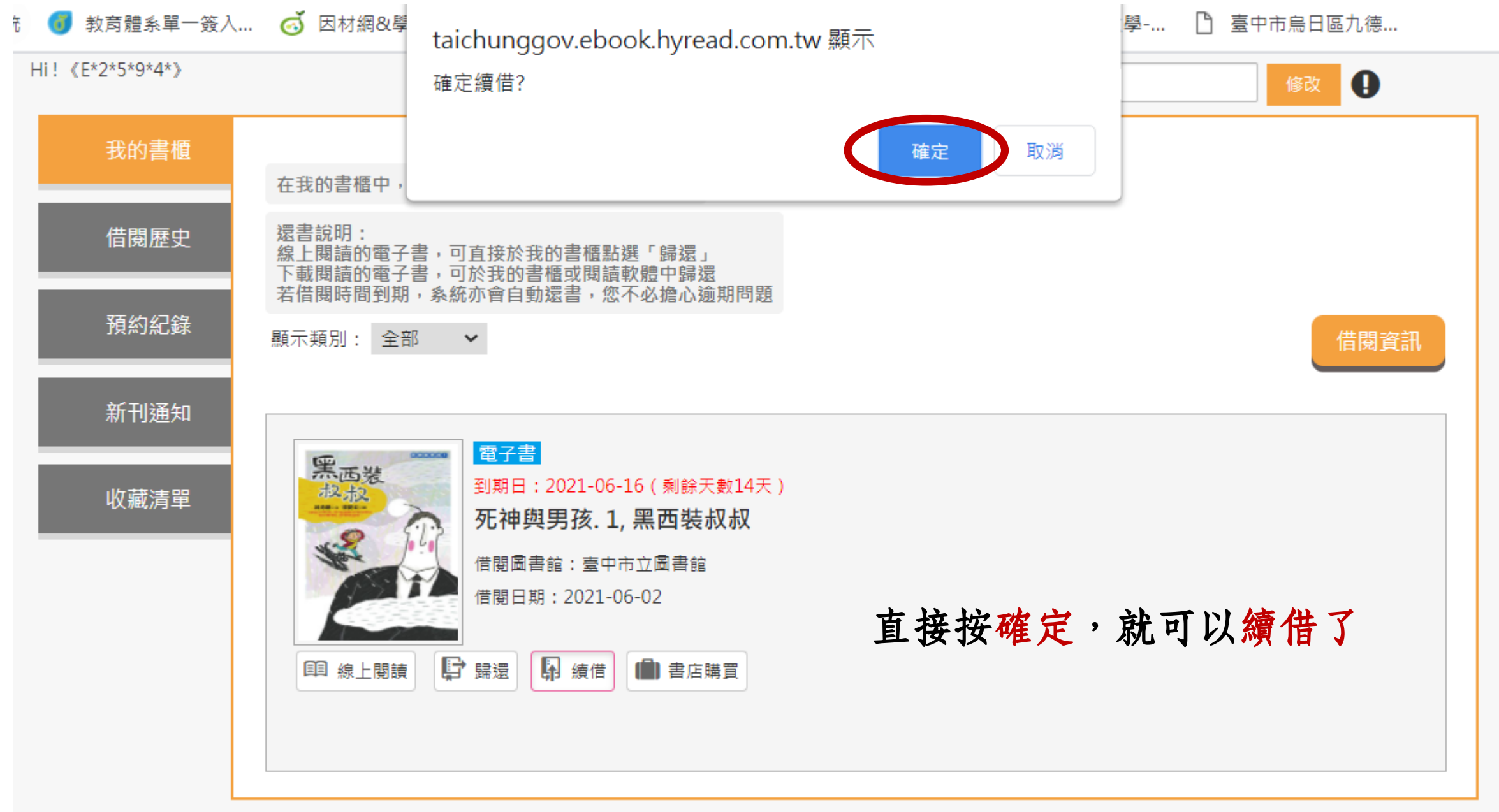

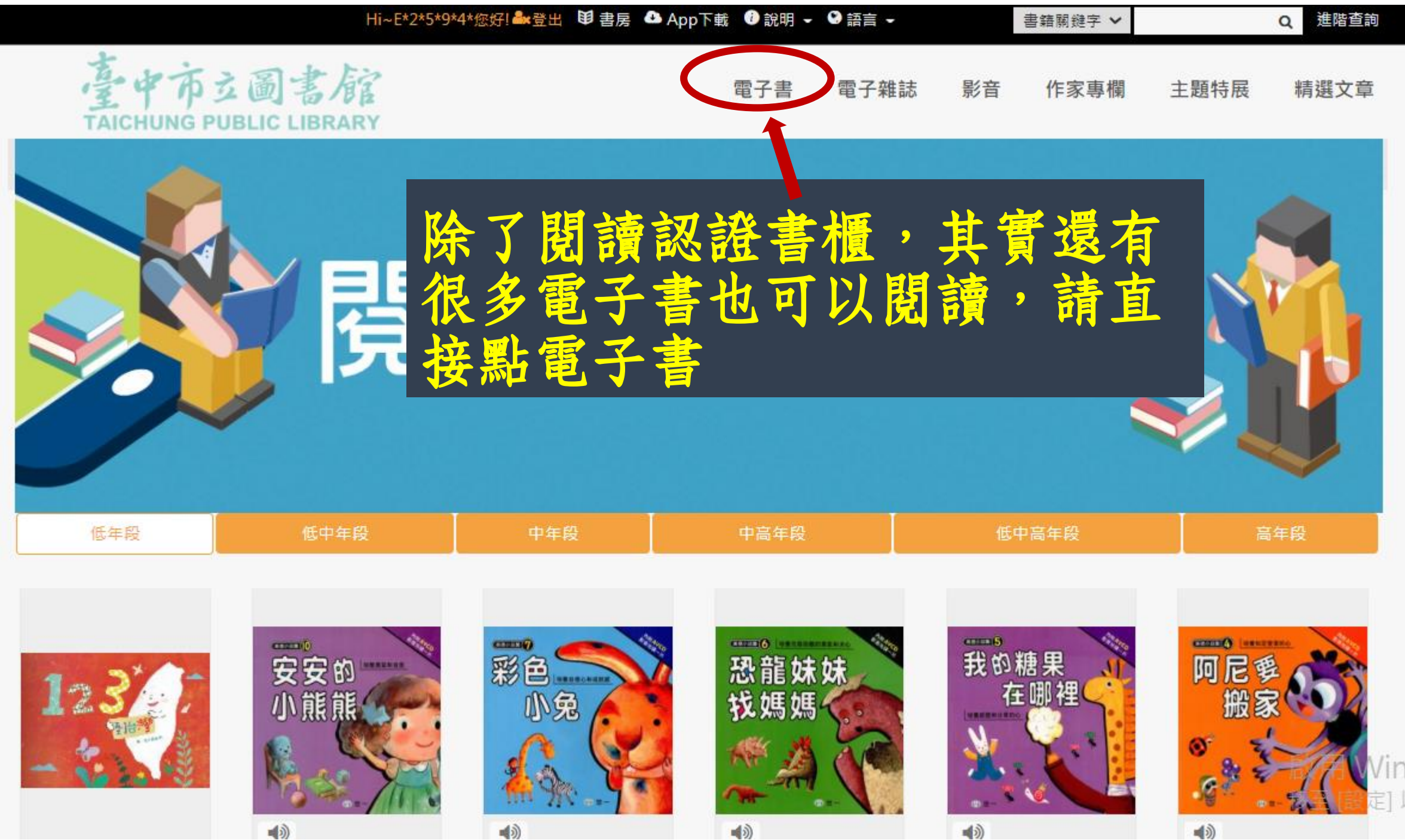

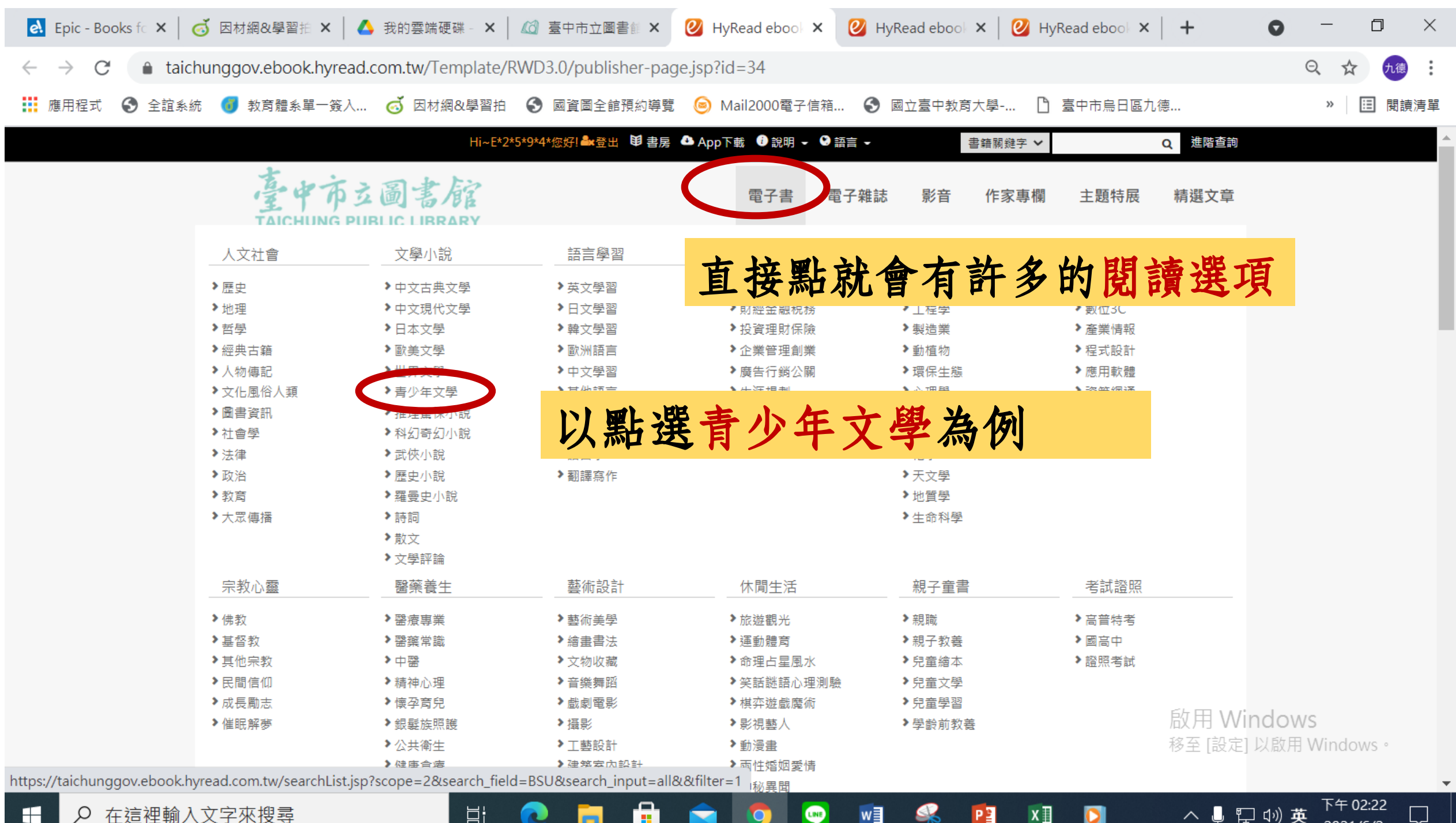

**CINE** 

 $w \equiv$ 

Ħi

 $x \exists$ 

РE

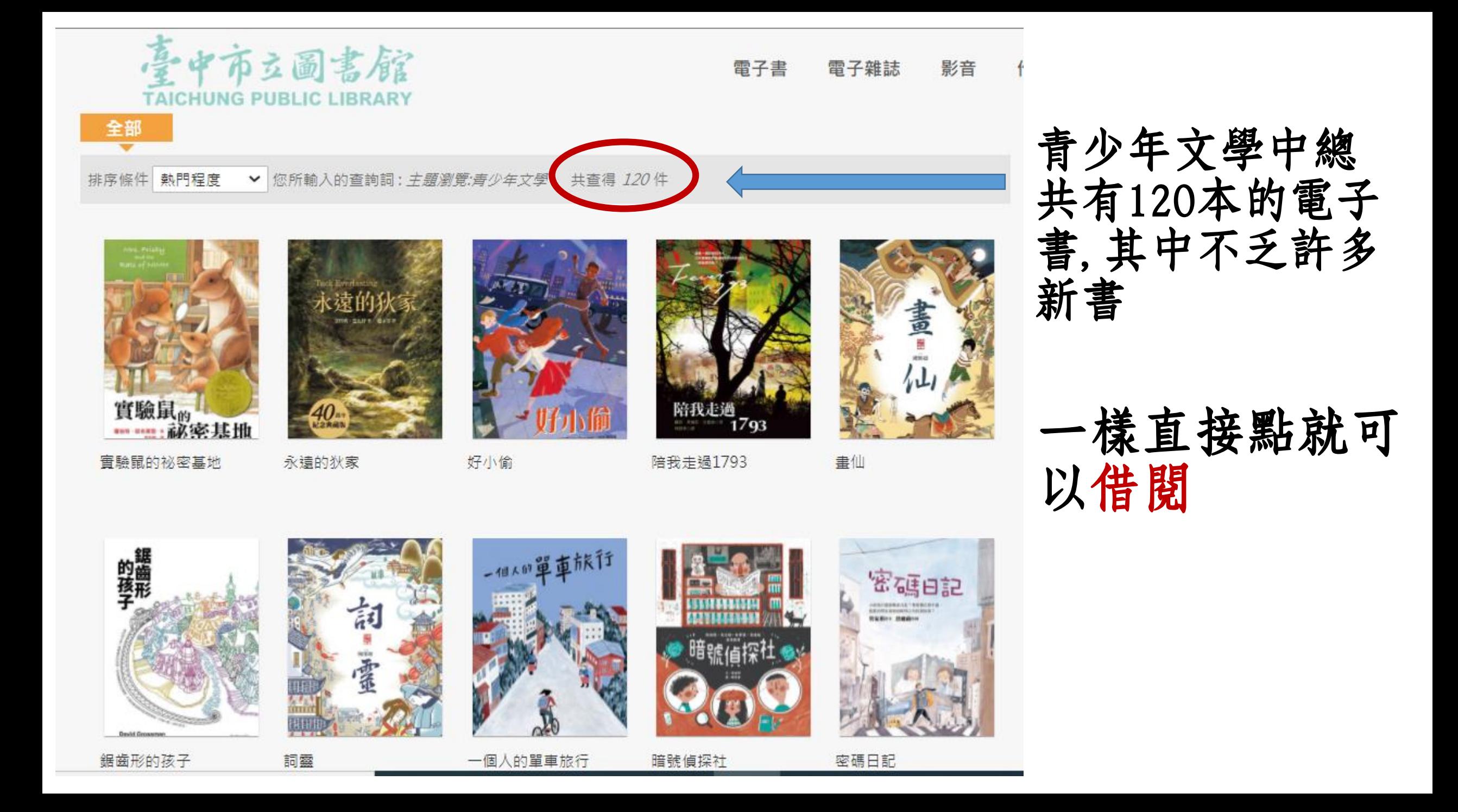

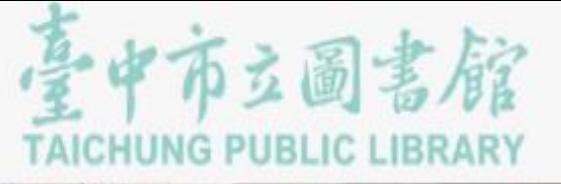

#### 雷子書 雷子雜誌 影音 作家專欄 主題特展 精選文章

# 電子書行動隨身讀 手機、平板立即安裝 APP「HyRead」

#### Home / 文學小說 / 青少年文學

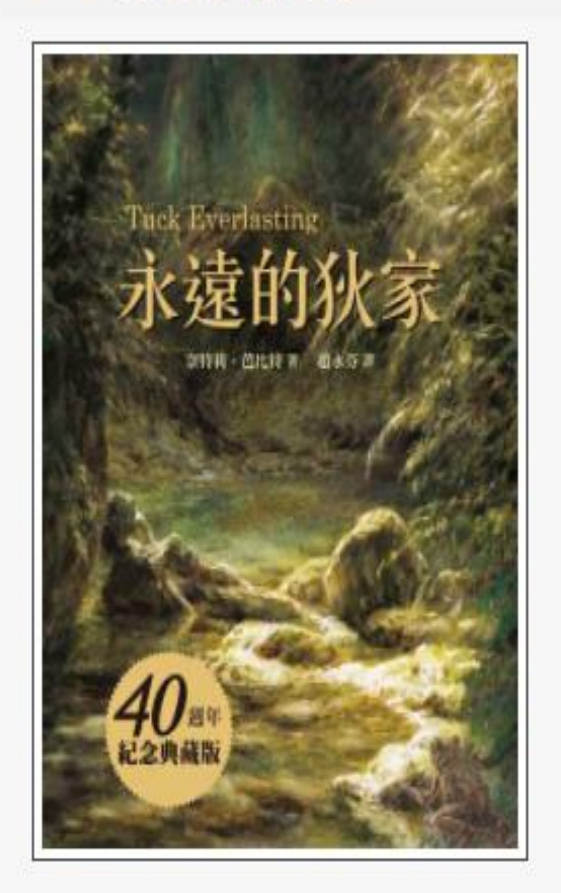

### 永遠的狄家

點閱:51

譯自: Tuck everlasting

作者: 奈特莉.芭比特(Natalie Babbitt)著;趟永芬譯

出版年: 2020[民109]

出版社:小魯文化

出版地: 臺北市

集籌名: 大獎小說:SP547N

格式: EPUB

ISBN: 978-986-211-433-9; 986-211-433-9

附註: 2016年3月紙本書出版 40週年紀念典藏版

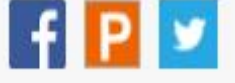

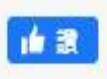

如果點入發現借閱已滿,可以 先按預約,到時候可以借書的 時候,系統會自動幫你借閱

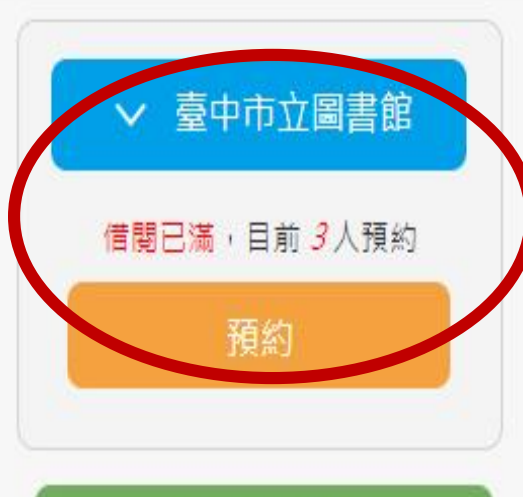

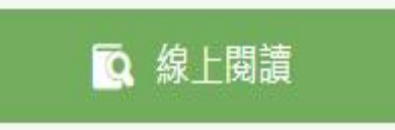

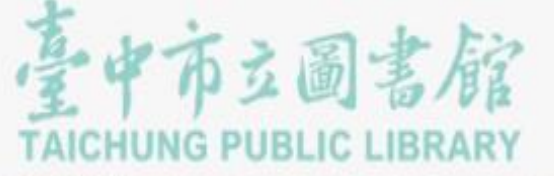

#### 雷子書 雷子雜誌 影音 作家專欄 主題特展 精選文章

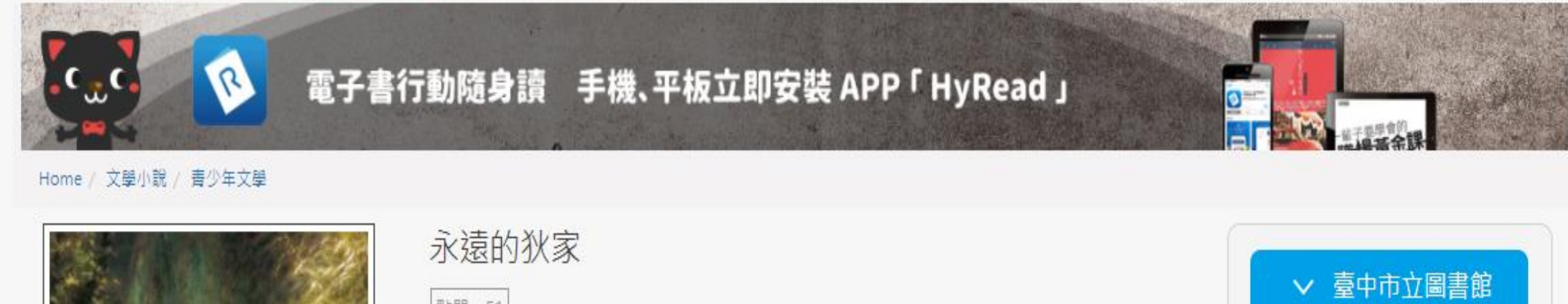

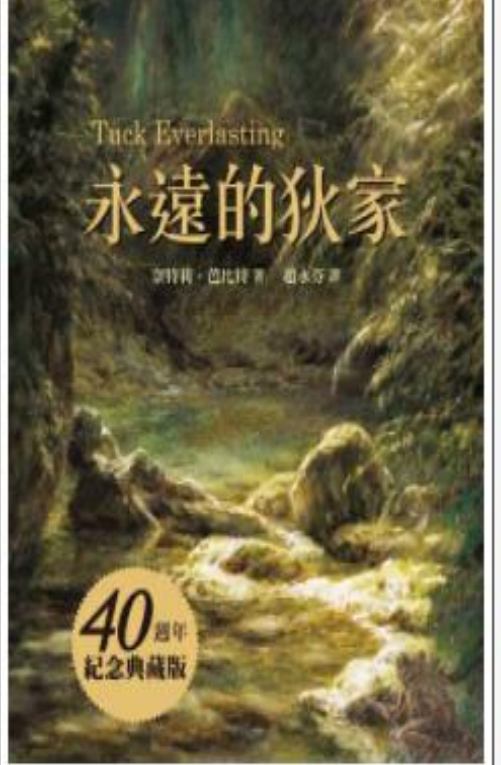

直接

## 點閱:51 譯自: Tuck everlasting 作者: 奈特莉.芭比特(Natalie Babbitt)著;趟永芬譯 出版年: 2020[民109] 出版社:小魯文化 出版地: 臺北市 集籌名: 大獎小說:SP547N 格式: EPUB ISBN: 978-986-211-433-9; 986-211-433-9 附註: 2016年3月紙本書出版 40週年紀念典藏版  $f$  $P$  $y$

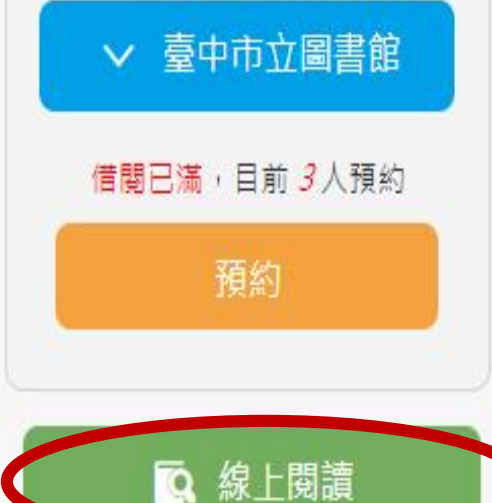

# 當然在有網路的情況下,也可以 直接線上閱讀,就不用借閱了

永遠的狄家

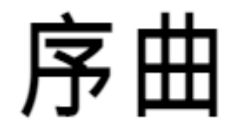

八月的第一個星期懸在夏季 的頂端,懸在那漫長一年的頂 端,好像旋轉的摩天輪靜止不動 的時候,最高的座位是在輪子的 頂端一樣。在那之前的幾個星

期,不過是從溫和的春季攀爬上 來,之後數週即墜入寒凍的秋 季,然而八月的第一個星期卻毫 無動靜又炎熱無比,而且安靜得 出奇。白茫茫的黎明,亮晃晃的 正午,塗抹了太多顏色的黃昏。 到了夜裡,往往會亮起一道道閃 雷,卻兀自震顫著,既無雷鳴, 也沒有紓解暑氣的降雨。這些怪

> 啟用 Windows 移至 [設定] 以啟用 Windows。

# 借閱,跟線上閱讀有什麼不同

# 1.借閱:可以下載閱讀器(閱讀的APP,台中市立圖書館 推薦的是HyReadebook),結合閱讀器,可離線閱讀

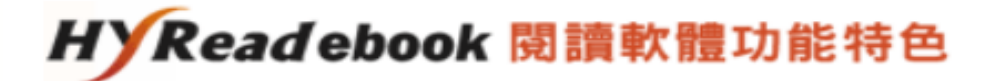

1. 凌網自行開發支援多載具、全格式之閱讀軟體,包含:

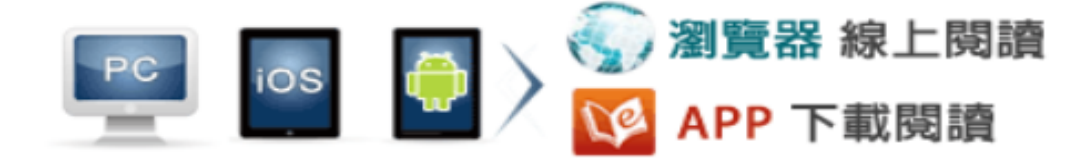

- 2. 同時支援排版格式PDF與EPUB格式兩種閱讀型熊。
- 3. 多館多帳號架構,支援所有HyRead ebook電子書服務之圖書館及聯盟。
- 4. 可與校園或圖書館帳號整合,提供讀者以慣用帳號登入使用。
- 5. 提供註記、書線、書籤等功能,並可保留於雲端,以利再次使用與分享。
- 6. 完成線上借閱後即可下載電子書,之後閱讀毋須連網,真正做到隨處可看,不受限制的離 線閱讀。

# 2.線上閱讀:需要有網路才可以閱讀

各位小朋友: 在疫情期間,雖然不能上圖書館 借實體書來看,但還是可以多多 利用圖書館的電子書,雖然停課 還是可以「閱讀」喔!